## Chapitre 5

# Apprentissage d'un logiciel de dessin

# Macromedia Fireworks Mx

# **Introduction**

Macromedia Fireworks MX 2004 est un logiciel qui permet de créer des graphiques pour le Web. Les images crées avec Fireworks sont par défaut au format PNG (Portable Network Graphic).

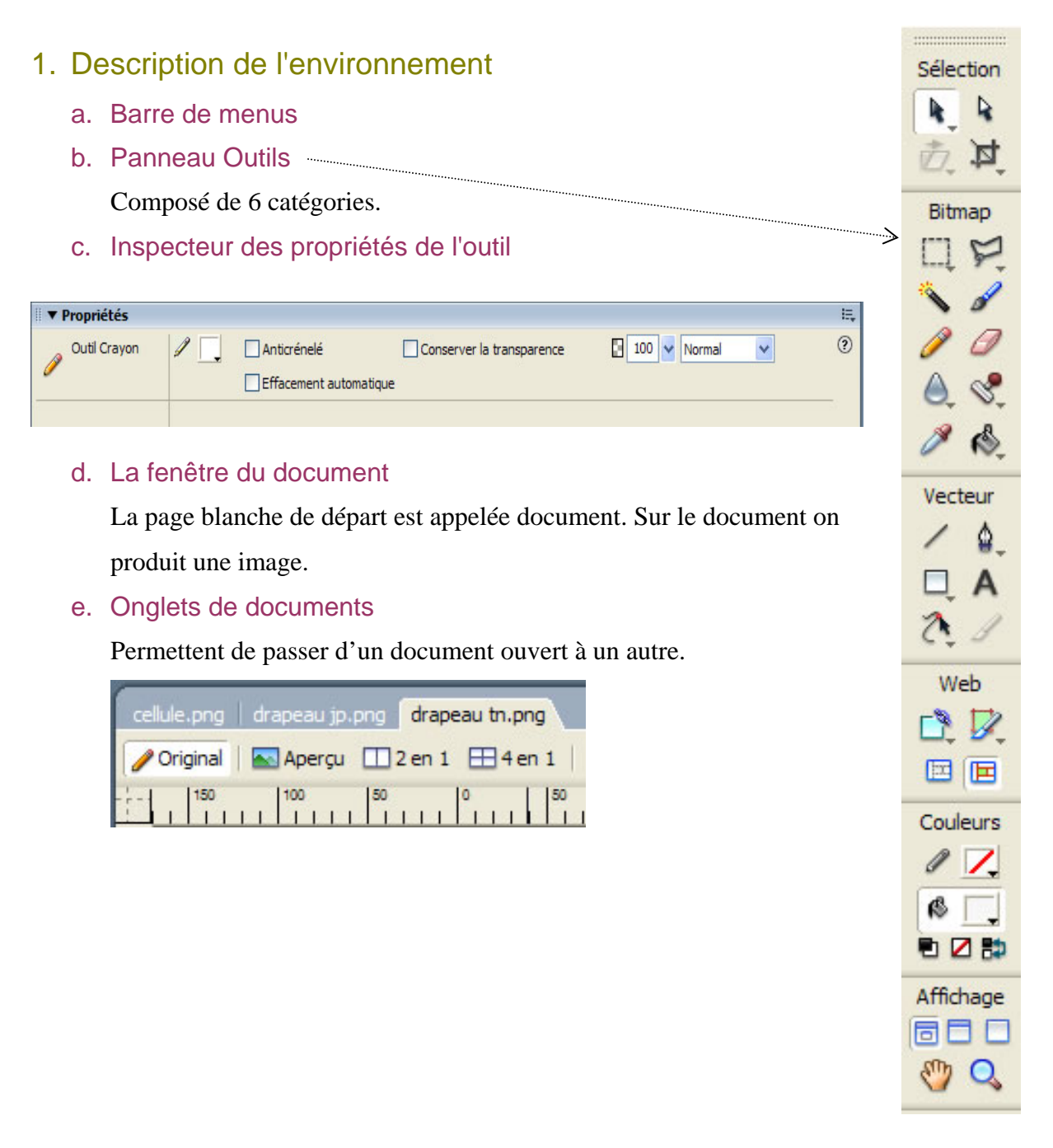

# 2. Création de formes colorées

- a. Création d'un nouveau document
	- Fichier / nouveau

Spécifier la taille du document en pixels.

b. Sélection des pixels  $\begin{bmatrix} 1 & 1 \\ 1 & 1 \end{bmatrix}$ Cadre de sélection Sélection ovale  $\left( \begin{array}{c} 1 \end{array} \right)$ Lasso N Lasso polygonal Baguette magique c. Dessin de formes Line  $\exists\bigcirc\bigcirc\bigcirc\ \forall x$ Formes automatiques Utilisation du Pointeur d. Historique des actions Annuler / répéter Panneau Image / Historique e. Zoom / main Panneau d'outils / Affichage. A partir du menu zoom

## 3. Enregistrement et ouverture

- a. Enregistrement
	- Fichier / enregistrer (Format PNG)
	- Fichier exporter (Choisir le format au niveau des options d'exportation)
- b. Ouverture
	- Fichier / ouvrir
- 4. Insertion d'un texte
	- Outil texte
- 5. Suppression d'une partie du dessin
	- a. Outil gomme
	- b. Suppression d'une sélection

# 6. Transformation des objets

- Mise à l'échelle
- Inclinaison
- Distorsion

## Activité 1 :

# Dessiner les drapeaux suivants :

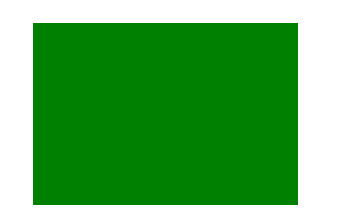

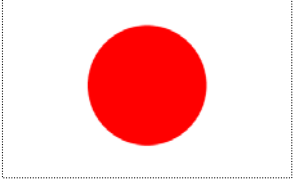

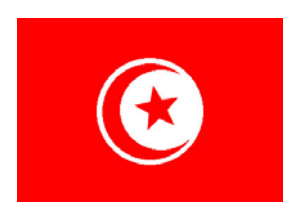

Activité 2 :

### Recréer le dessin suivant :

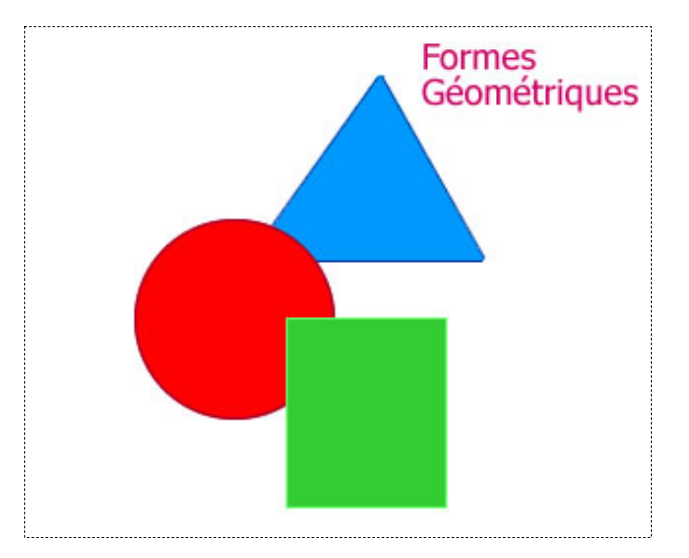

## Activité 3 :

#### Dessiner une maison

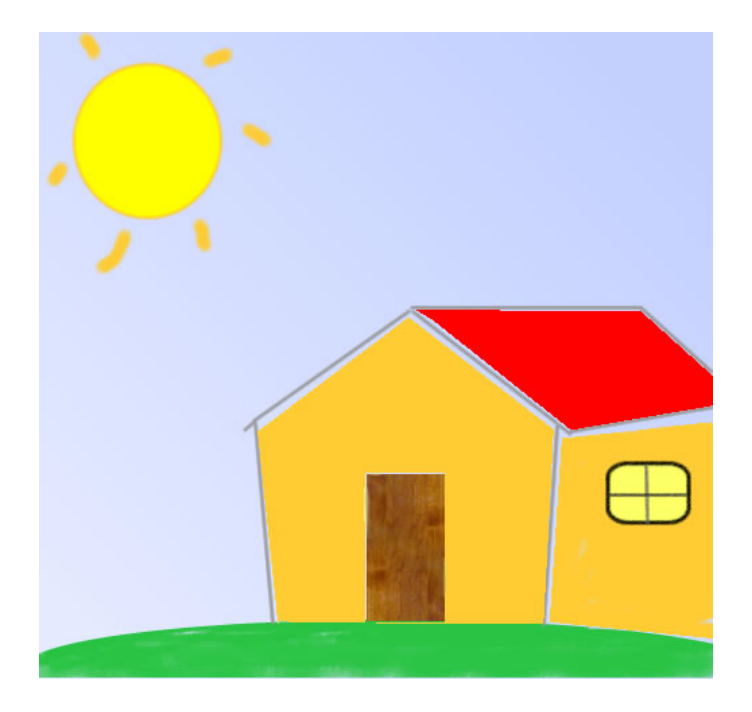

- Créer un nouveau document 400 x 400.
- Renommer calque1 par ciel.
- Remplir la surface du document par une couleur dégradée (Bleu Blanc)
- Créer un nouveau calque : paysage.
- Dessiner le gazon. (ellipse)
- Dessiner le soleil. (outil ellipse)
- Créer un calque nommé maison.
- Dessiner la maison à l'aide de la plume.
- Créer la porte (remplissage en motif bois).

## Projet 1 :

- 1. Dessiner une cellule animale.
- 2. Chercher sur Internet des informations sur les cellules animales.
- 3. Créer une légende pour ce schéma.

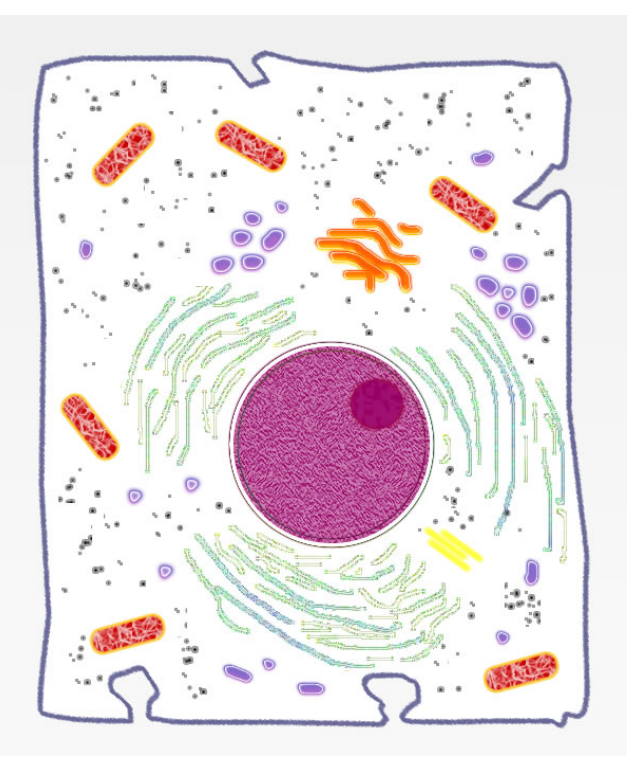

- Créer un nouveau document 600 x 700.
- Renommer le calque1 par Fond.
	- o Créer un fond **dégradé** gris blanc, linéaire, transparence : 14%.
- Créer un nouveau calque et le renommer par Membrane.
	- o Dessiner à l'aide du **pinceau** (la membrane plasmique).
	- o Couleur : #666699
	- o Taille de la pointe : 4
	- o Catégorie du trait : Huile / Soies
- Outil vecteur **ellipse** pour dessiner (le noyau de la cellule).
	- o Diamètre : 200 pixels
	- o Couleur de remplissage : #990066
	- o Catégorie de remplissage : Unie
	- o Texture : Gain 50%
	- o *Couleur de la bordure : #663300*
	- o *Taille de pointe : 8*
	- o *Catégorie de trait : Artifices / Contour*
- Dessiner le deuxième cercle (le nucléole).
	- o Diamètre : 50 pixels
	- o Couleur de remplissage : #990066
	- o Catégorie de remplissage : Unie
	- o Texture : ADN 10%
	- o *Couleur de la bordure : #990033*
	- o *Taille de pointe : 8*
	- o *Catégorie de trait : Fusain / Adouci*
- A l'aide du pinceau dessiner (Le réticulum endoplasmique rugueux)
	- o *Couleur : #999999*
	- o *Taille de pointe : 7*
	- o *Catégorie de trait : Artifices / Déchets toxiques*
- Pinceau (Le réticulum endoplasmique lisse)
	- o *Couleur : #A86ACC*
	- o *Taille de pointe : différentes taille (15 12 10)*
	- o *Catégorie de trait : Artifices / Effets néon 3D*
- Pinceau (Appareil de Golgi)
	- o *Couleur : #FF9900*
	- o *Taille de pointe : différentes taille (10 8)*
	- o *Catégorie de trait : Artifices / Effets néon 3D*
- Outil Rectangle arrondi (Mitochondrie)
	- o Couleur de remplissage : #CC0000
	- o Catégorie de remplissage : Unie
	- o Texture : Fibres 80%
	- o *Couleur de la bordure : #FFCC33*
	- o *Taille de pointe : 3*
	- o *Catégorie de trait : Base / Lissé arrondi*
- Outil ligne (Centrioles)
	- o *Couleur : #FFFF33*
	- o *Taille de pointe : différentes taille 7*
	- o *Catégorie de trait : Feutres /Marqueur foncé*

### • Pinceau (Cytoplasme)

- *00000* o *Couleur : #0*
- *férentes taille (6)* o *Taille de pointe : dif*
- o *Catégorie de trait : Artifices / éclaboussure de peinture*

Recherche web: http://www.defl.ca/~debloisj\_dev/cellules/contenu/cellule3.html

### a. Membrane plasmique:

C'est l'enveloppe protectrice qui délimite le compartiment cellulaire avec l'extérieur de la cellule. Elle entoure le cytoplasme.

*Rôle :* Elle joue le rôle de filtre car elle contrôle ce qui entre (substances nutritives) et ce qui sort (déchets) de la cellule.

#### b. Noyau :

C'est la structure la plus importante de la cellule. C'est le centre de contrôle de la cellule car il renferme le matériel génétique (L'ADN) et il est délimité par une enveloppe nucléaire. Il contient de la chromatine qui contient l'ADN et le nucléole.

*Rôle :* IL règle l'activité de la cellule.

#### c. Nucléole :

Il se trouve dans le noyau et correspond aux zones plus denses que l'on trouve dans le noyau. *Rôle :* C'est l'endroit où a lieu la synthèse de l'ARN dans la cellule pour fabriquer les ribosomes.

#### d. Réticulum endoplasmique :

Il est composé d'un système de membranes pliées et il constitue à lui seul la moitié des membranes présentes dans la cellule.

*Rôle :* C'est là qu'a lieu les réactions chimiques de la cellule. Le R.E lisse synthétise les phospholipides et le R.E rugueux synthétise les protéines. Il peut former des vésicules de transport de macromolécule vers l'appareil de Golgi.

#### e. Appareil de Golgi :

Rôle : Reçoit les macromolécules synthétisées par le réticulum endoplasmique et termine le travail d'emballage et de triage.

#### f. Mitochondrie :

Sa membrane interne forme plusieurs plis pour augmenter la surface utilisable par les enzymes qui produisent l'ATP.

*Rôle :* Elle produit l'énergie de la cellule en convertissant l'énergie emmagasinée dans les macromolécules en énergie utilisable par la cellule sous forme d'ATP.

#### g. Centrosome :

Il contient le centriole qui a une forme cylindrique.

Rôle : Il coordonne l'assemblage du fuseau mitotique en vue de la division cellulaire. Les centrioles interviennent dans la formation des cils et des flagelles.

Cours Informatique 1ère année secondaire Page **7 / 8**

# h. Cytoplasme :

C'est l'intérieur de la cellule. Il contient les organites et est constitué à 80% d'eau. Il est constitué du cytosol et des organites.

Rôle : Il sert de lieu de stockage des matériaux indispensables à la vie en créant un milieu favorable au fonctionnement des organites cellulaire.

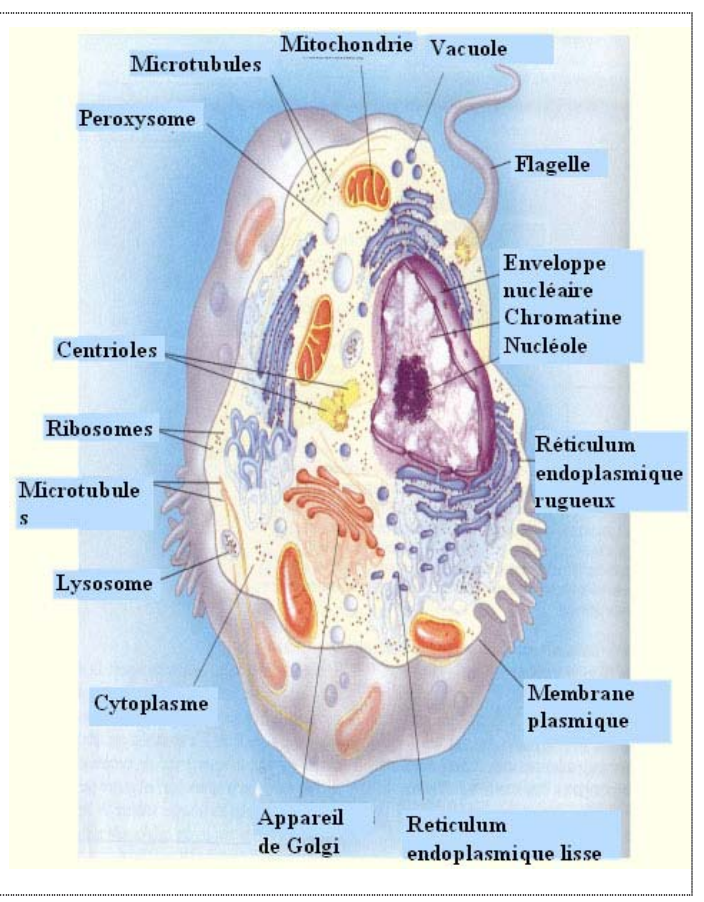